# Ejemplo: validación del supuesto de linealidad

*Javier Santibáñez*

*20/8/2018*

### **Descripción del conjunto de datoss**

 $Y_i = 80 \exp\{-0.05x_i\} + \epsilon_i, \quad \epsilon_i \sim N(0, 4), \quad i = 1, \ldots, 42.$ 

```
set.seed(130419)
x <- rnorm(42, 50, 15)
y <- 80*exp(-0.05*x) + rnorm(42, 0, 1)
par(max = c(4, 4, 1, 1))plot(x, y, pch = 16, col = 'steelblue4',
     xlab = 'Variable explicativa', ylab = 'Variable respuesta')
lines(loess.smooth(x,y), lwd = 1.5, lty = 2)
```
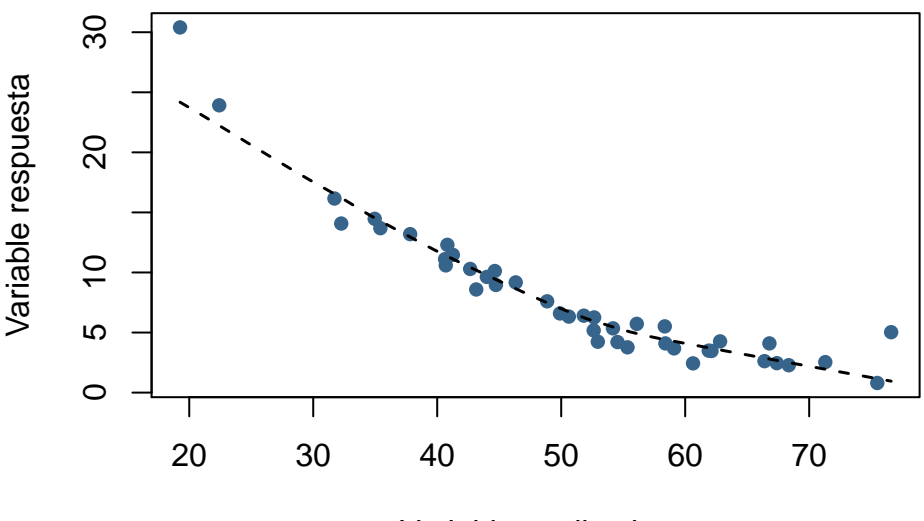

Variable explicativa

### **Ajuste del modelo lineal**

```
lm.fit <- lm(y ~ x)
summary(lm.fit)
##
## Call:
## lm(formula = y ~ x)##
## Residuals:
## Min 1Q Median 3Q Max
## -2.9617 -1.3655 -0.5790 0.4909 9.7810
##
## Coefficients:
## Estimate Std. Error t value Pr(>|t|)
## (Intercept) 28.29344 1.54026 18.37 <2e-16
```
## x -0.39840 0.02928 -13.61 <2e-16 ## ## Residual standard error: 2.514 on 40 degrees of freedom ## Multiple R-squared: 0.8223, Adjusted R-squared: 0.8179 ## F-statistic: 185.1 on 1 and 40 DF, p-value: < 2.2e-16

### **Validación del supuesto de linealidad**

#### **library**(car)

## Loading required package: carData

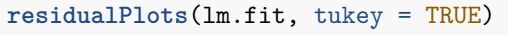

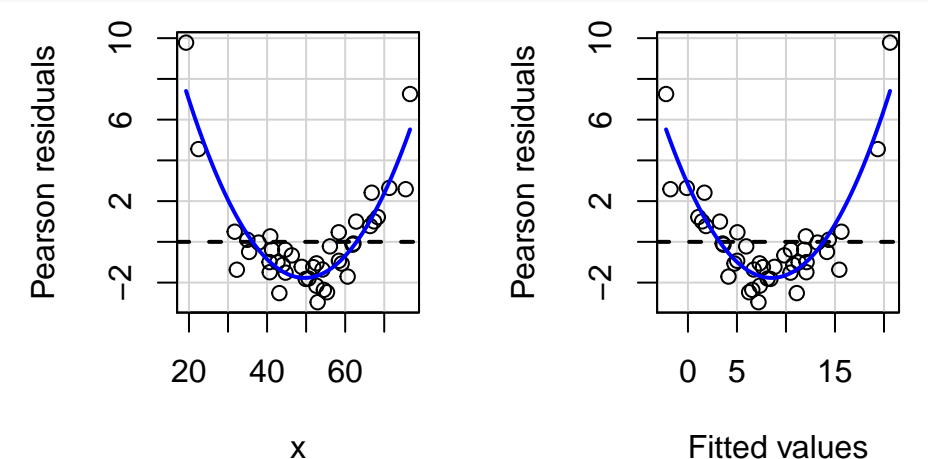

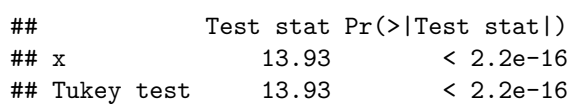

## **Ajuste del modelo cuadrático**

```
nlm.fit <- lm(y - x + I(x^2))summary(nlm.fit)
##
## Call:
## lm(formula = y \sim x + I(x^2))##
## Residuals:
## Min 1Q Median 3Q Max
## -2.59430 -0.52429 -0.00111 0.59791 2.37237
##
## Coefficients:
## Estimate Std. Error t value Pr(>|t|)
## (Intercept) 51.0586714 1.7544660 29.10 <2e-16
## x -1.3879916 0.0720704 -19.26 <2e-16
## I(x^2) 0.0099788 0.0007164 13.93 <2e-16
##
## Residual standard error: 1.042 on 39 degrees of freedom
## Multiple R-squared: 0.9703, Adjusted R-squared: 0.9687
## F-statistic: 636.3 on 2 and 39 DF, p-value: < 2.2e-16
```
# **Validación del supuesto de linealidad**

#### **residualPlots**(nlm.fit, tukey = TRUE)  $\Omega$  $\sim$  $\sim$ Pearson residuals Pearson residuals 2<br>0<br>0 2<br>0<br>0 Pearson residuals  $\overline{\circ}$ Pearson residuals  $\circ$  $\circ^\circ$   $\circ$  $\circ$ ႜႜၜ<br>ၜၜၟၜၜၟ  $\frac{1}{\sqrt{2}}\circ\frac{\sqrt{2}}{2}$  $\circ$  $\circ$  $\overline{ }$  $\overline{\phantom{a}}$ ó<br>ဝ&ု  $\circ$  $\circ$  $\circ$  $\frac{1}{\sqrt{2}}$  $\frac{1}{\sqrt{2}}$  $\overline{\mathscr{C}}$  $\overline{\mathscr{E}}$ ်<br>၀ိ၀  $\circ$  $\circ$  $\circ$  $\circ$  $\circ$  $\overline{O}$ −2 −2  $\overline{\circ}$  $\overline{\mathsf{o}}$  $\Omega$ 20 30 40 50 60 70 1000 3000 5000  $I(x^2)$ x

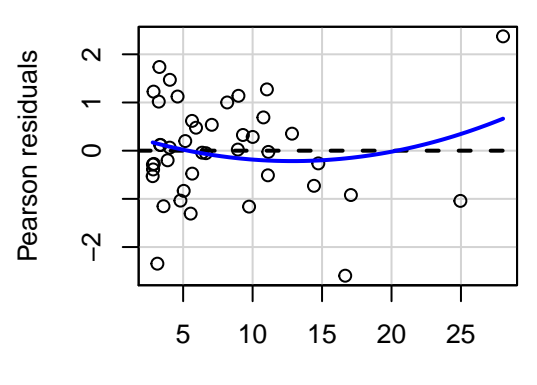

Fitted values

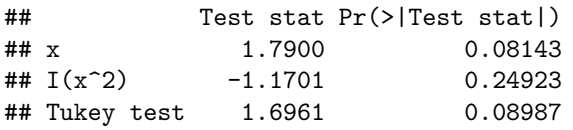